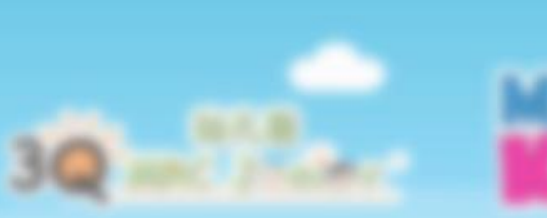

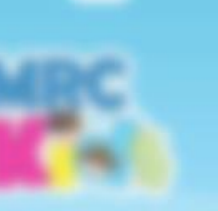

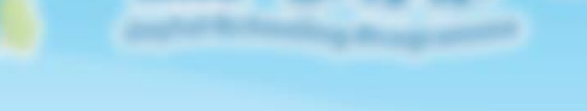

# **LMS Student Portal Registration Process Guideline**

**Guideline**

**For PC & Teachers**

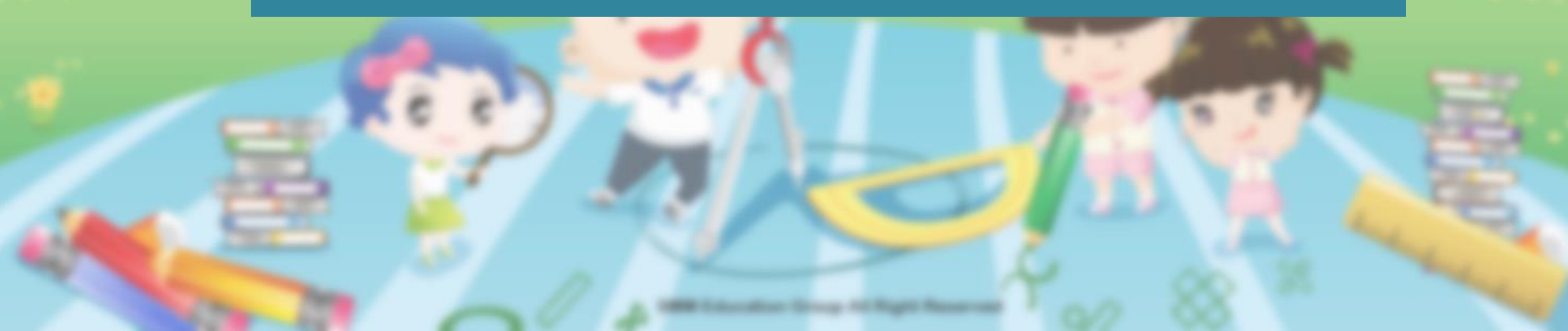

## **Guideline Menu**

## **1.0) New LMS Student Registration Process**

## **2.0) How to Register An Account For Students?**

**New LMS Student Registration Process Summary**

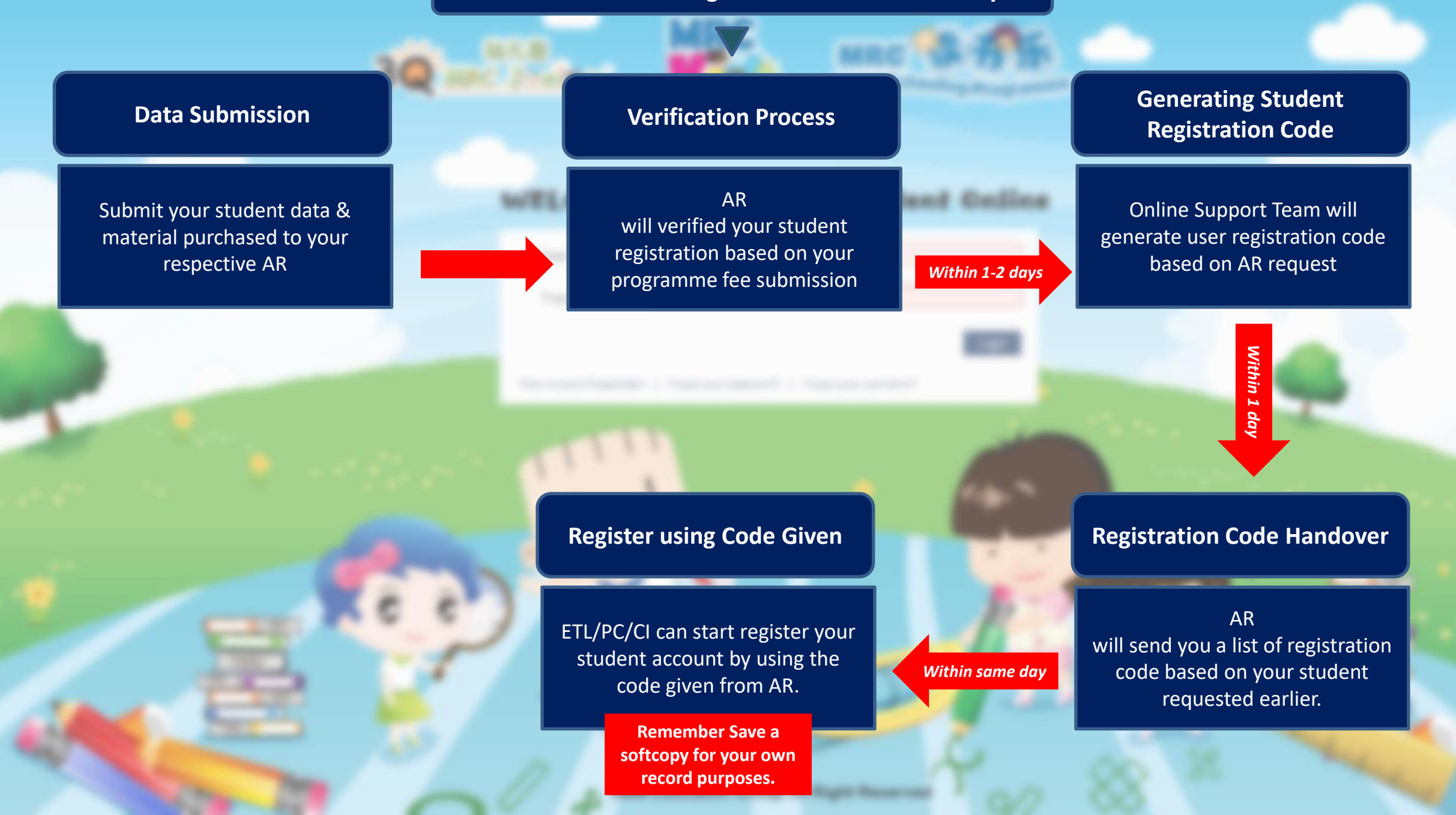

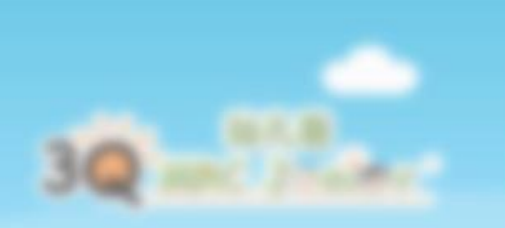

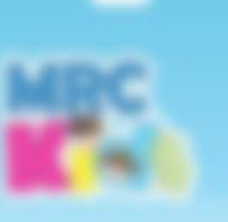

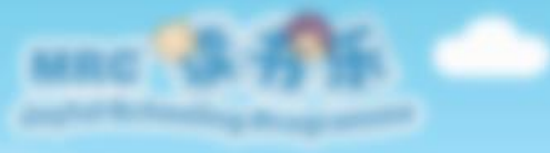

WELCOME TO MBC LM1 Student

## **How to Register An Account for Students?**

### **Go to link: <http://lms.smmcloud.asia/>. You'll be redirected to the login page.**

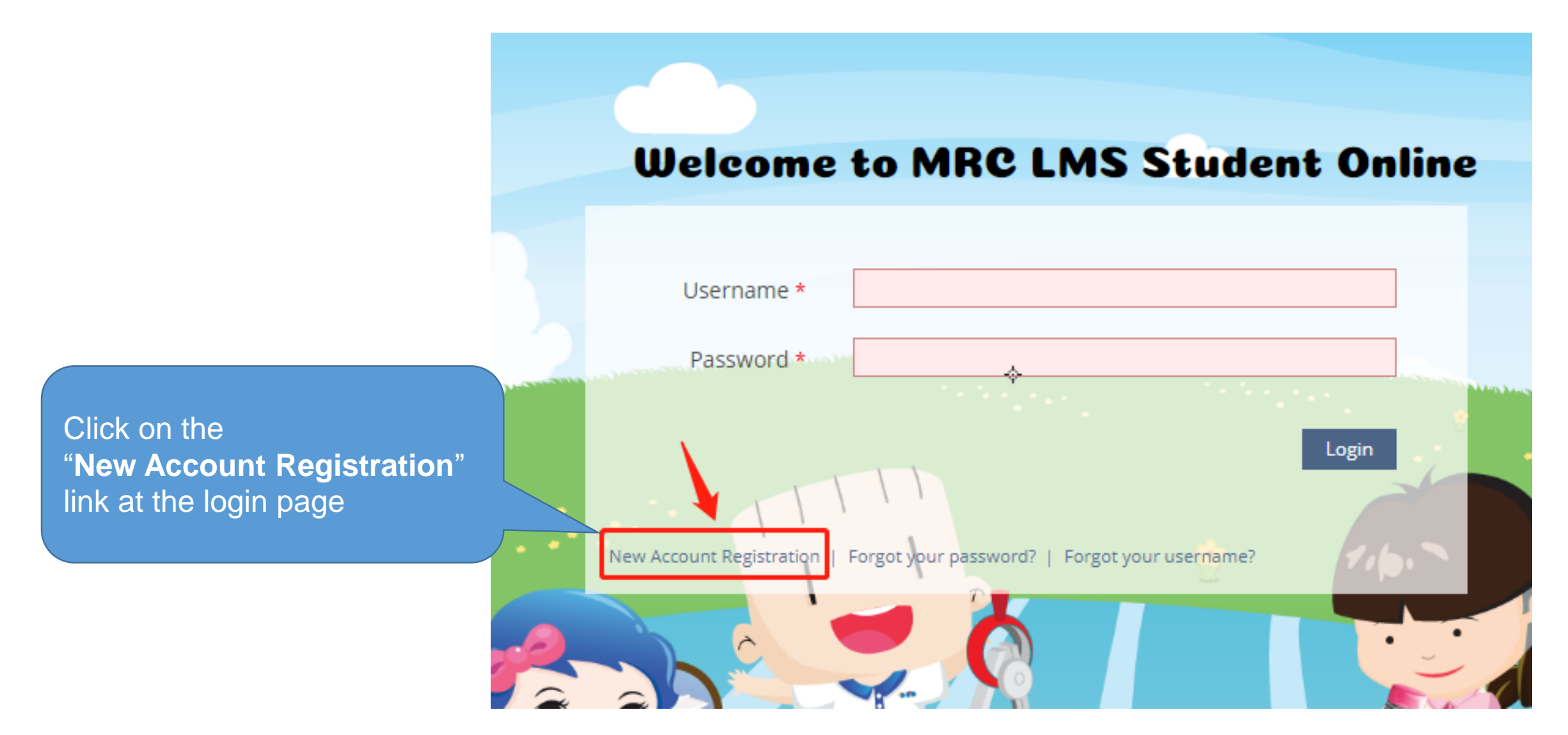

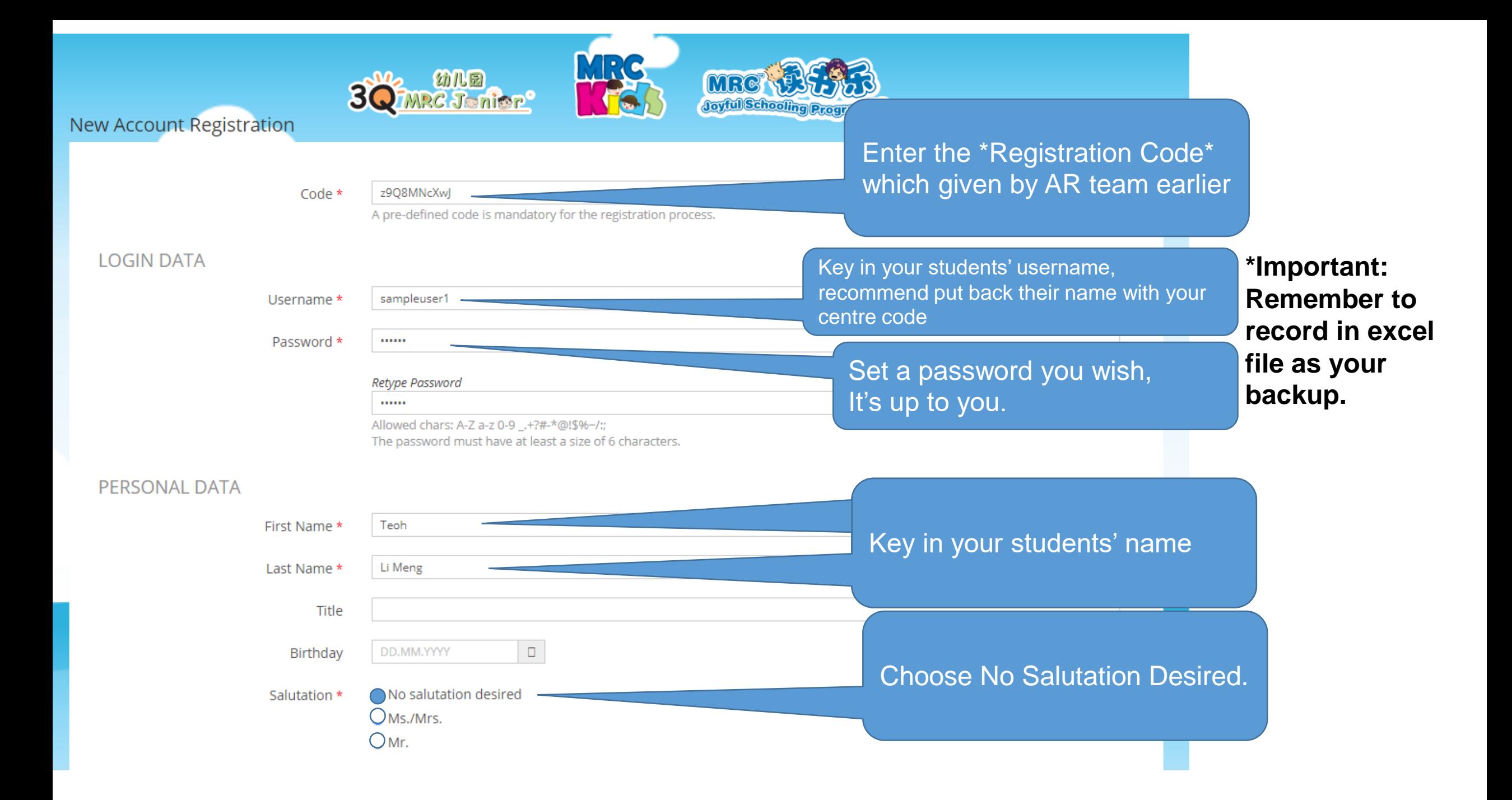

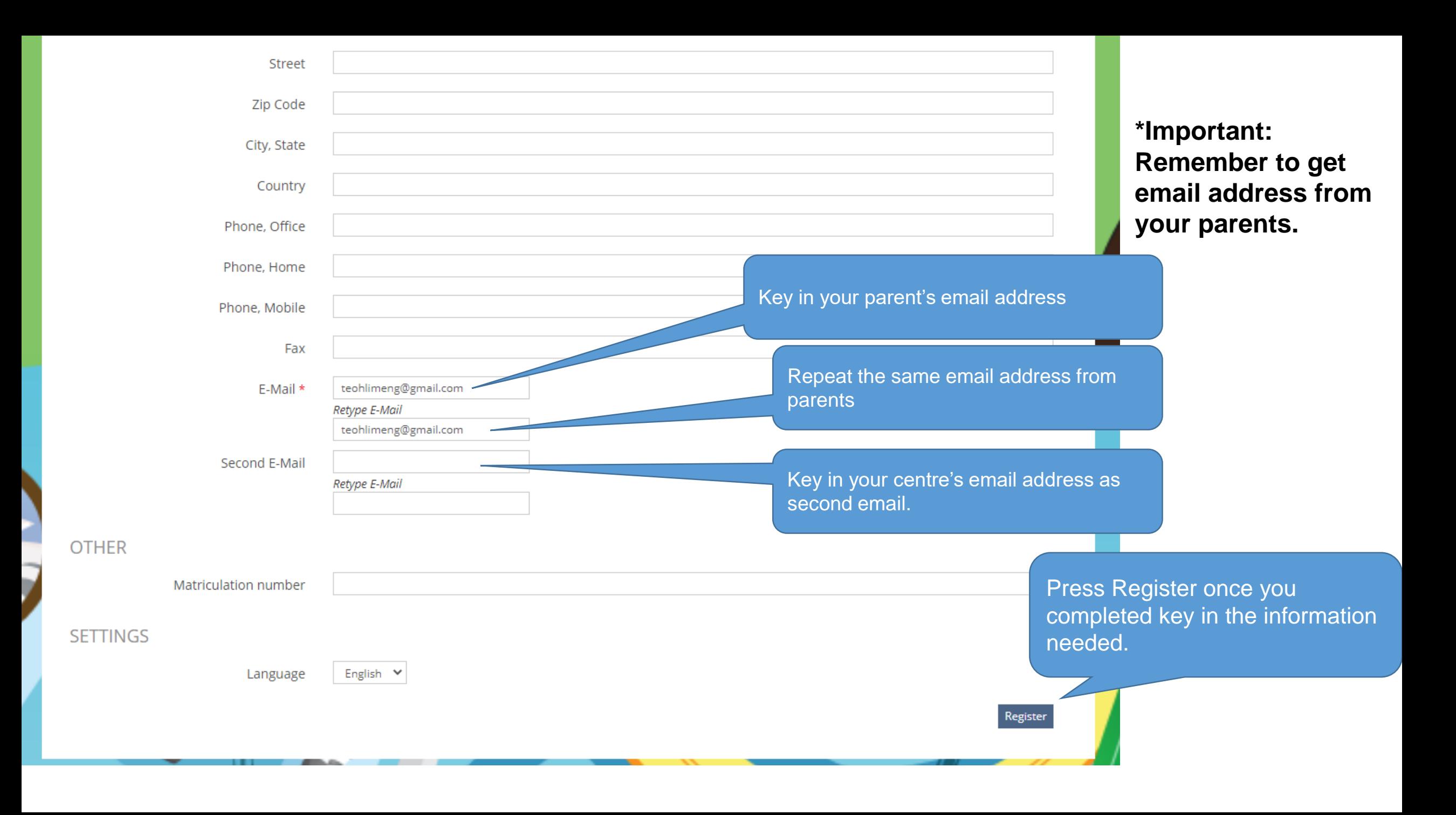

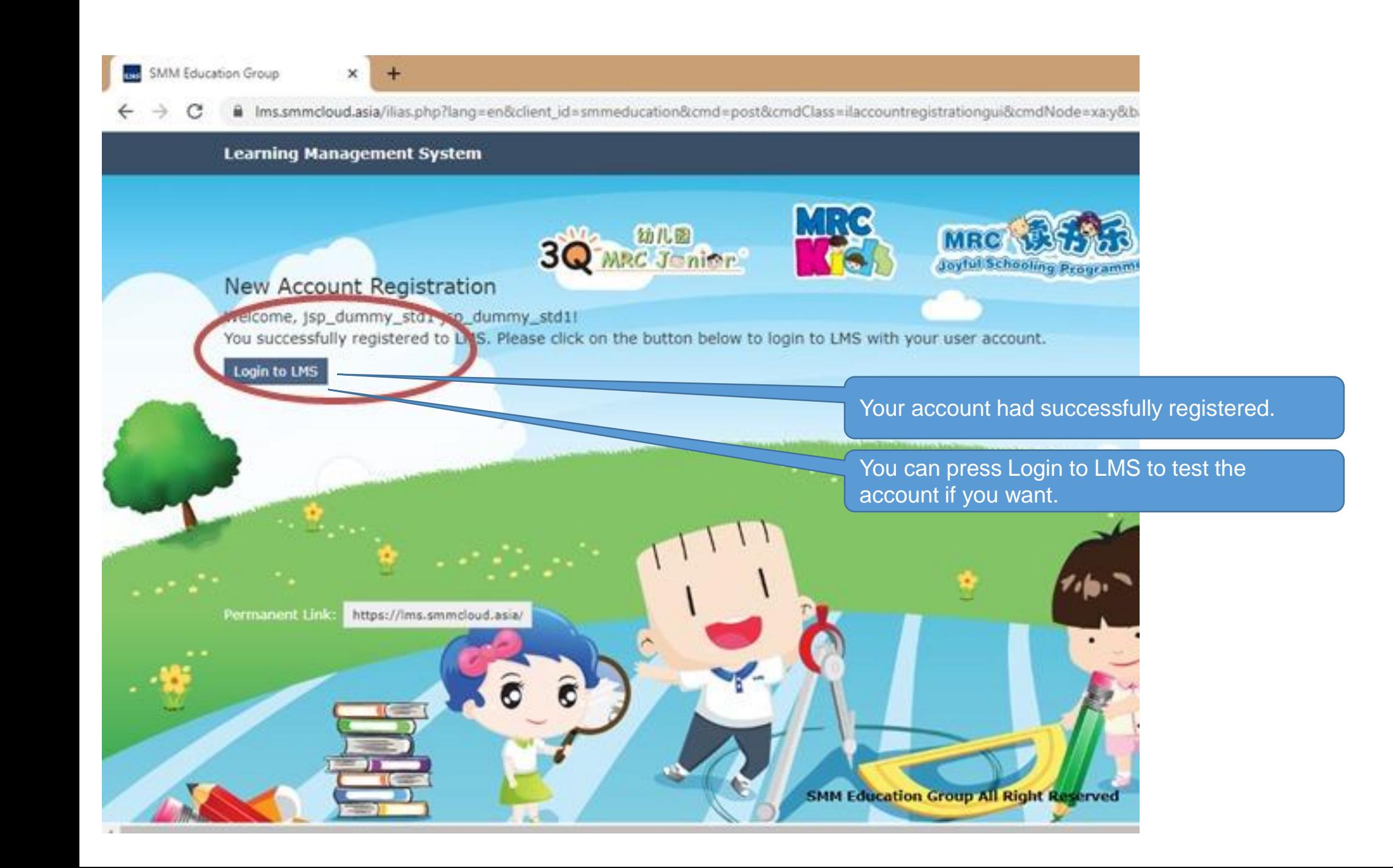

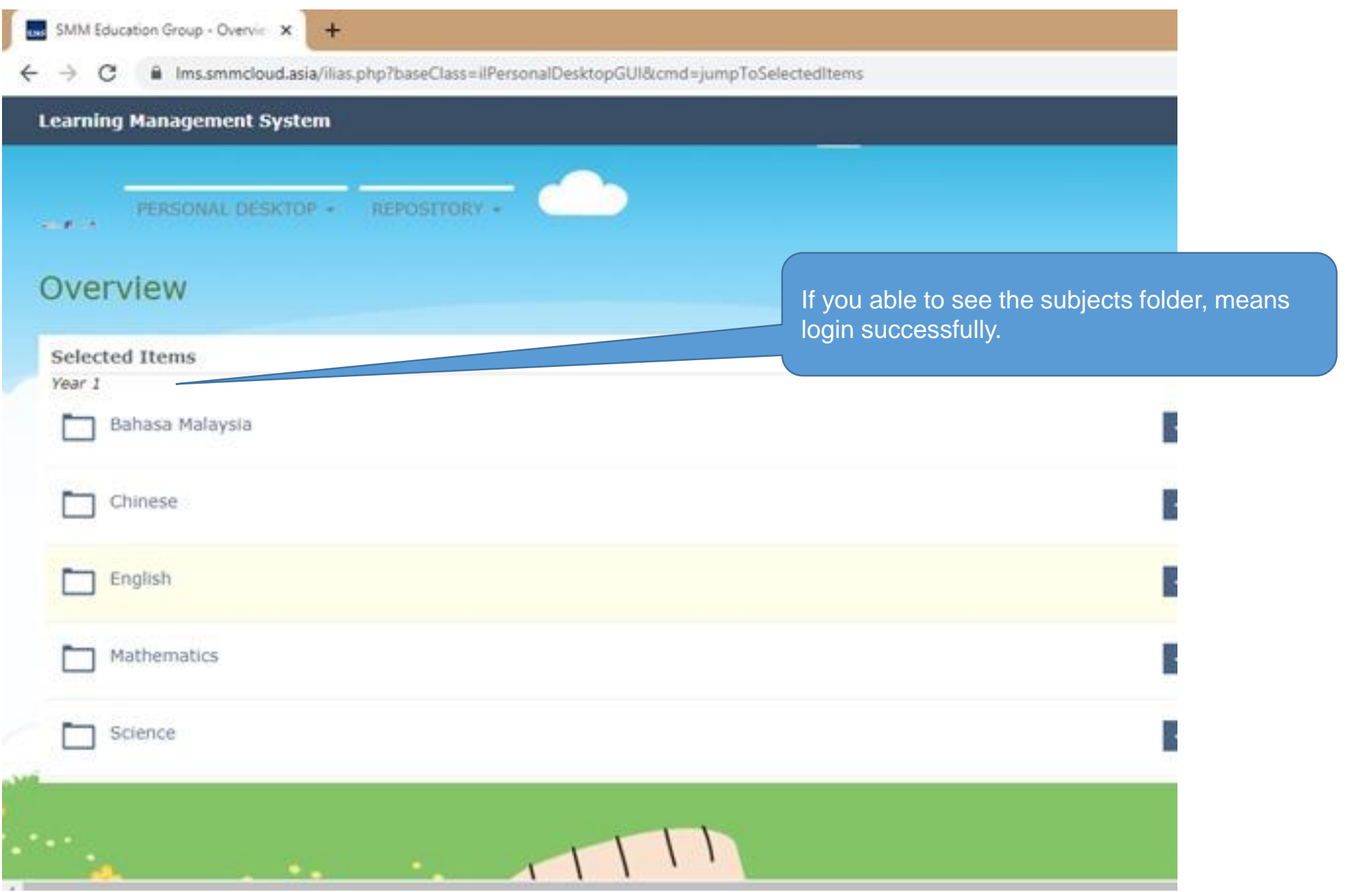

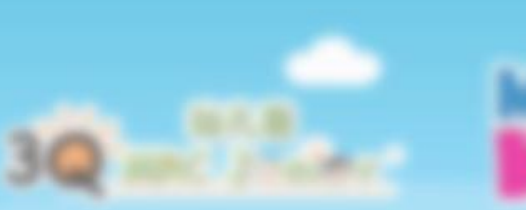

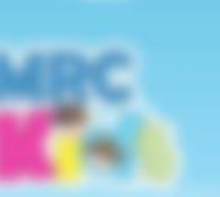

## **If you encounter any issue, kindly refer to your respective principal.**

## **Or email us: supportlms@mrc.edu.my**